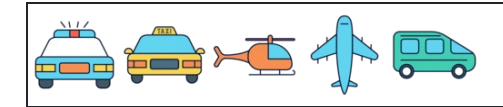

Convertir porcentajes en fracciones

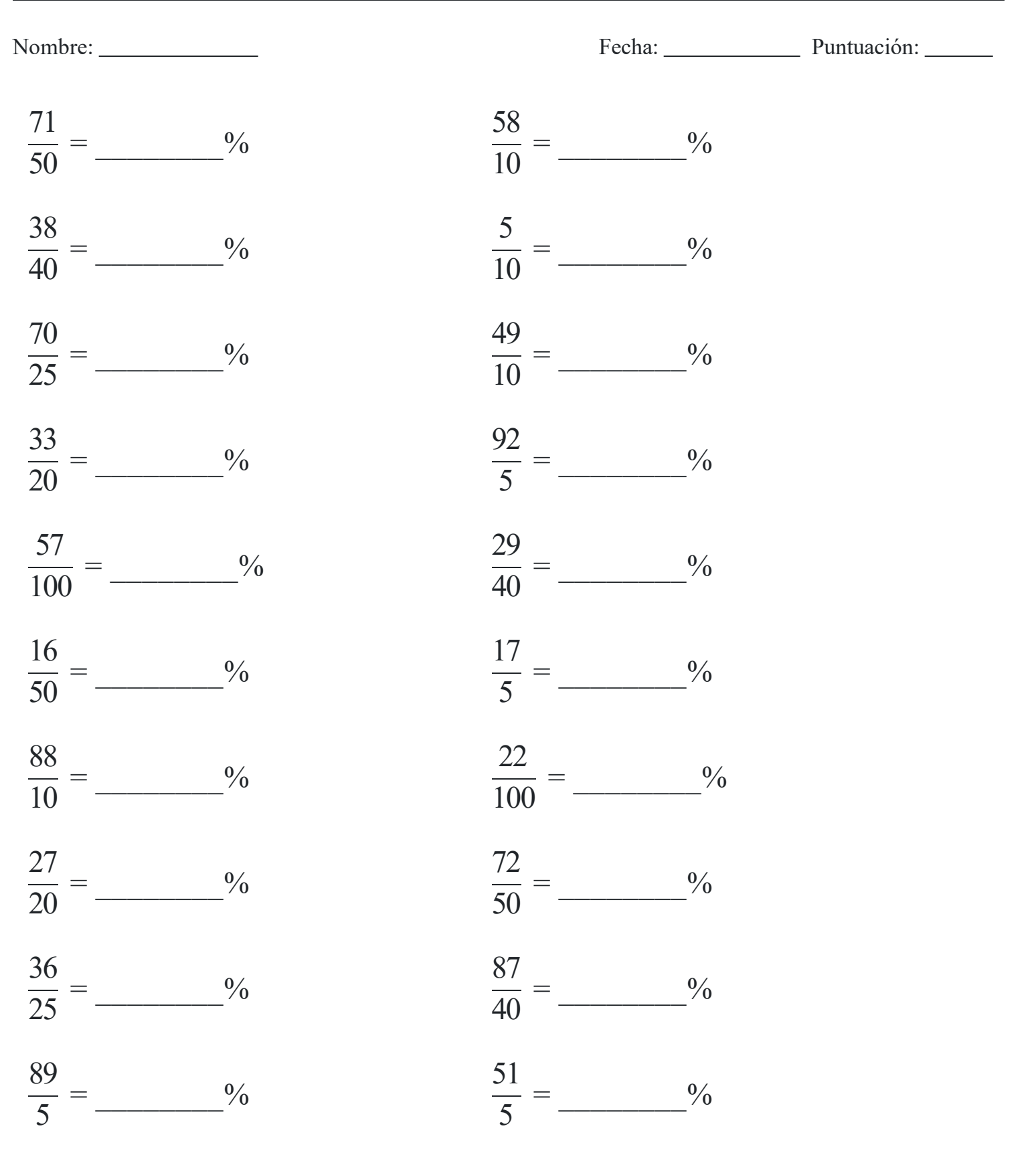

[www.snowmath.com](https://www.snowmath.com)